# BCN Statistics Course

Repeated measures ANOVA

Jorge Tendeiro

25 June 2014

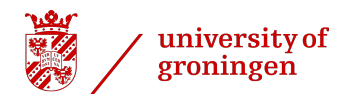

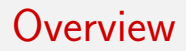

#### **1 [Usual ANOVA](#page-2-0)**

- 2 [Repeated measures \(M\)ANOVA](#page-6-0)
	- **[Main ideas](#page-6-0)**
	- [Testing effects in RM-ANOVA: Univariate test](#page-15-0)
	- [Testing effects in RM-MANOVA: Multivariate test](#page-40-0)
	- **[Assumptions of RM-\(M\)ANOVA](#page-46-0)**
	- [Use univariate or multivariate?](#page-59-0)
	- [Decomposing the within-factor effect](#page-63-0)
	- **[Post hoc procedures](#page-68-0)**
	- **[Extending RM-ANOVA](#page-70-0)**

# <span id="page-2-0"></span>'Usual' ANOVA

Generalization of independent samples t-test to more than 2 groups.

#### One-way ANOVA (Stats II)

- $\blacksquare$  One DV Y, one categorical IV A
- Compares the means of Y among all groups defined by  $\overline{A}$

#### Two-way ANOVA (Stats II)

- $\blacksquare$  One DV Y, two categorical IVs A, B (factors)
- **Compares the means of Y among all groups jointly defined by** A, B
- If analyzes the main effect of A (across all levels of B), main effect of B (across all levels of A), and interaction effect  $A \times B$ ('differences between differences')

# 'Usual' ANOVA: Assumptions

Assumptions in ANOVA:

- Independence of observations.
- Groups defined by factors are normally distributed.
- Groups defined by factors have equal population variances (homogeneity of variance).

**Obs:** One-way and two-way ANOVA are just special regression models, where the factors are dummy-coded into the model (Stats II & Stats III).

## 'Usual' ANOVA: Limitation

- So far, we only allowed each subject to contribute with one score (one measurement) on the DV: "Different subjects contribute to different means."
- What if each subject is measured in ALL levels of the treatment factor?

## 'Usual' ANOVA: Limitation

- So far, we only allowed each subject to contribute with one score (one measurement) on the DV: "Different subjects contribute to different means."
- What if each subject is measured in ALL levels of the treatment factor?

#### Repeated measures (M)ANOVA

<span id="page-6-0"></span>Generalization of paired samples  $t$ -test to more than 2 groups.

Generalization of paired samples t-test to more than 2 groups. Imagine the following situations:

- Situation 1 A group of subjects is measured under various treatment conditions (or at different points in time).
- Situation 2 Subjects are grouped according to their gender and measured under various treatment conditions (or at different points in time).
- Situation 3 Two groups of subjects are administered two types of drugs at each of three doses.
- Situation 4 Subjects are grouped according to their age (2 groups) and diet program (3 groups), and their weight loss is measured in three different moments (2,4,6 months after beginning of diet).

# Repeated measures (M)ANOVA  $\text{---}$

<span id="page-8-0"></span>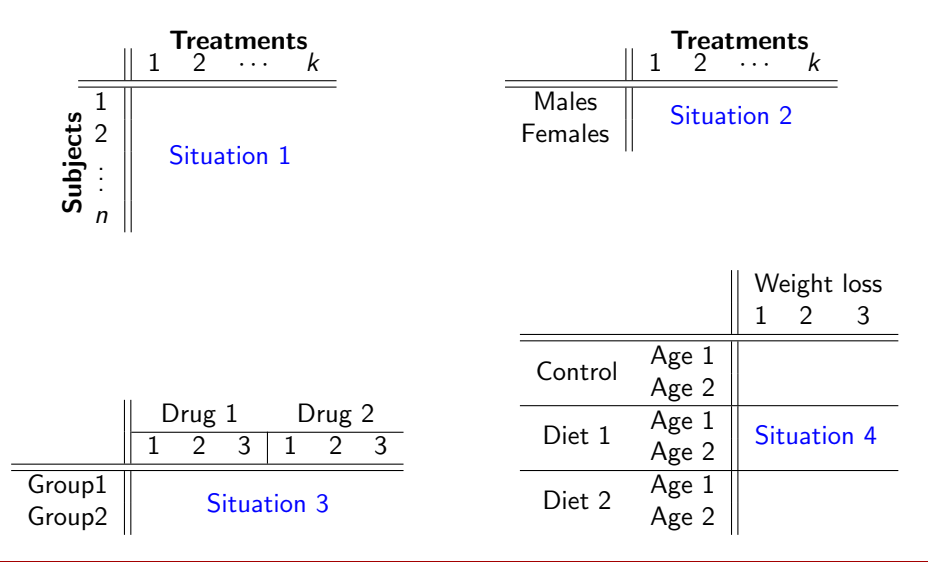

These cases do not fit the usual ANOVA framework.

■ Subjects are now measured more than once (for different treatments/at different points in time): Repeated measures. The ANOVA model needs to be adjusted in order to fit this type of

<span id="page-9-0"></span>data.

These cases do not fit the usual ANOVA framework.

■ Subjects are now measured more than once (for different treatments/at different points in time): Repeated measures. The ANOVA model needs to be adjusted in order to fit this type of

data.

There are 2 types of factors (categorical IVs) in repeated measures ANOVA designs:

- Between-factors: Variables grouping subjects.
- Within-factors: Repeated measures variables.

These cases do not fit the usual ANOVA framework.

■ Subjects are now measured more than once (for different treatments/at different points in time): Repeated measures.

The ANOVA model needs to be adjusted in order to fit this type of data.

There are 2 types of factors (categorical IVs) in repeated measures ANOVA designs:

- Between-factors: Variables grouping subjects.
- Within-factors: Repeated measures variables.

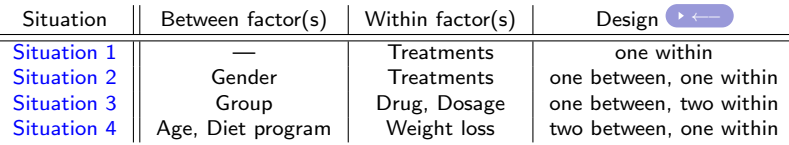

# RM-(M)ANOVA: Testing effects

Main goal in RM-(M)ANOVA: Test the significance of the effect of the within-factor on the DV (the treatment effect).

$$
H_0: \mu_1 = \mu_2 = \cdots = \mu_k
$$

# RM-(M)ANOVA: Testing effects

Main goal in RM-(M)ANOVA: Test the significance of the effect of the within-factor on the DV (the treatment effect).

$$
H_0: \mu_1 = \mu_2 = \cdots = \mu_k
$$

With usual ANOVA we perform an  $F$  test

$$
F = \frac{SS_B/df_B}{SS_W/df_W} = \frac{MS_B}{MS_W} \sim F(k-1, n-k)
$$

# RM-(M)ANOVA: Testing effects

Main goal in RM-(M)ANOVA: Test the significance of the effect of the within-factor on the DV (the treatment effect).

$$
H_0: \mu_1 = \mu_2 = \cdots = \mu_k
$$

With usual ANOVA we perform an  $F$  test

$$
F = \frac{SS_B/df_B}{SS_W/df_W} = \frac{MS_B}{MS_W} \sim F(k-1, n-k)
$$

■ With repeated measures ANOVA we will now have two options (both using  $F$  tests):

- Run a univariate test.
- Run a multivariate test.

<span id="page-15-0"></span>Partition the variance of the scores for the DV, just as with regular ANOVA

- **Partition the variance of the scores for the DV, just as with** regular ANOVA
- $\Box$  Q: How is this done?

- **Partition the variance of the scores for the DV, just as with** regular ANOVA
- $\Box$  Q: How is this done? A:

$$
ANOVA: SS_T = SS_B + SS_W
$$

- **Partition the variance of the scores for the DV, just as with** regular ANOVA
- Q: How is this done?  $A^{\cdot}$

ANOVA:  $SS_{\mathcal{T}}=SS_{\mathcal{B}}+\mathcal{SS}_{\mathcal{W}}$ repeated measures ANOVA:  $SS_{\mathcal{T}} = SS_{\mathcal{B}} + \widetilde{SS_{\mathcal{B}_1}} + \widetilde{SS_{\mathcal{E}}},$ 

- **Partition the variance of the scores for the DV, just as with** regular ANOVA
- Q: How is this done? A:

ANOVA:  $SS_T = SS_B + SS_W$ repeated measures ANOVA:  $SS_{\mathcal{T}} = SS_{\mathcal{B}} + \widetilde{SS_{\mathcal{B}_1}} + \widetilde{SS_{\mathcal{E}}},$ 

where:

 $SS_{\tau}$  = total SS

- **Partition the variance of the scores for the DV, just as with** regular ANOVA
- Q: How is this done? A:

ANOVA:  $SS_T = SS_B + SS_W$ repeated measures ANOVA:  $SS_{\mathcal{T}} = SS_{\mathcal{B}} + \widetilde{SS_{\mathcal{B}_1}} + \widetilde{SS_{\mathcal{E}}},$ 

where:

 $SS_{\tau}$  = total SS

 $SS_B =$  between treatments SS (the model SS)

- **Partition the variance of the scores for the DV, just as with** regular ANOVA
- Q: How is this done? A:

ANOVA:  $SS_T = SS_B + SS_W$ repeated measures ANOVA:  $SS_{\mathcal{T}} = SS_{\mathcal{B}} + \widetilde{SS_{\mathcal{B}_1}} + \widetilde{SS_{\mathcal{E}}},$ 

where:

 $SS_{\tau}$  = total SS

- $SS_B =$  between treatments SS (the model SS)
- $SS_W =$  within treatments SS

- **Partition the variance of the scores for the DV, just as with** regular ANOVA
- Q: How is this done? A:

ANOVA:  $SS_T = SS_B + SS_W$ repeated measures ANOVA:  $SS_{\mathcal{T}} = SS_{\mathcal{B}} + \widetilde{SS_{\mathcal{B}_1}} + \widetilde{SS_{\mathcal{E}}},$ 

where:

 $SS_{\tau}$  = total SS

- $SS_B =$  between treatments SS (the model SS)
- $SS_W =$  within treatments SS
- $SS_{B_1}$  = between subjects SS (New! Consider subjects as a random factor!)

- **Partition the variance of the scores for the DV, just as with** regular ANOVA
- Q: How is this done? A:

ANOVA:  $SS_T = SS_B + SS_W$ repeated measures ANOVA:  $SS_{\mathcal{T}} = SS_{\mathcal{B}} + \widetilde{SS_{\mathcal{B}_1}} + \widetilde{SS_{\mathcal{E}}},$ 

where:

 $SS_{\tau}$  = total SS

 $SS_B =$  between treatments SS (the model SS)

 $SS_W =$  within treatments SS

 $SS_{B_1}$  = between subjects SS (New! Consider subjects as a random factor!)  $SS_F$  = residual SS

So, writing the SS in RM-ANOVA in the 'usual-ANOVA' way:

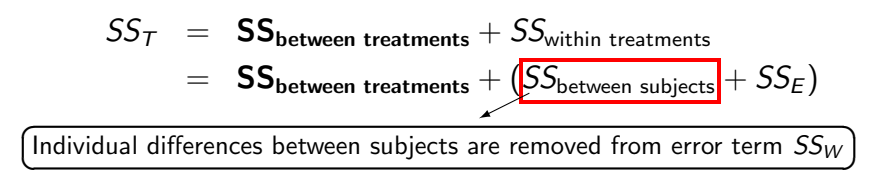

So, writing the SS in RM-ANOVA in the 'usual-ANOVA' way:

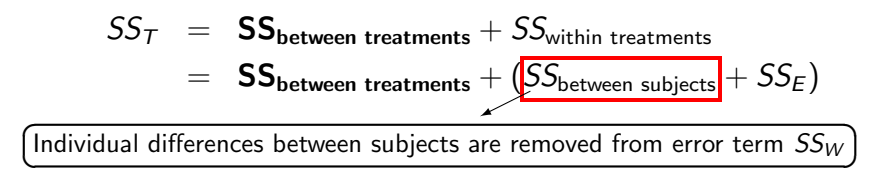

Equivalently, and looking at the subjects blocking:

$$
SS_T = SS_{between\ subjects} + SS_{within\ subjects}
$$
  
= SS\_{between\ subjects} + (SS\_{between\ treatments} + SS\_E)  
The treatment effect is part of the within-subjects variance)

✝

✆

#### Advantages:

Reduction of within-group variance (error variance) by removing individual differences between subjects (by blocking on subjects).

greater power to test within-subjects effects

**EXTERG** Less subjects are needed, since more information is collected per subject.

#### Advantages:

Reduction of within-group variance (error variance) by removing individual differences between subjects (by blocking on subjects).

greater power to test within-subjects effects

**EXTERG** Less subjects are needed, since more information is collected per subject.

#### Disadvantages:

- Order in which conditions are experienced may affect performance (practice effect, fatigue effect, carry-over effect).
- **Model assumptions are harder to meet.**
- $\blacksquare$  More complicated model (of course...).

Goal: Study the effect of four drugs on reaction time. Each subject is tested using each drug.

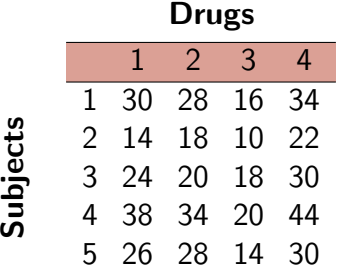

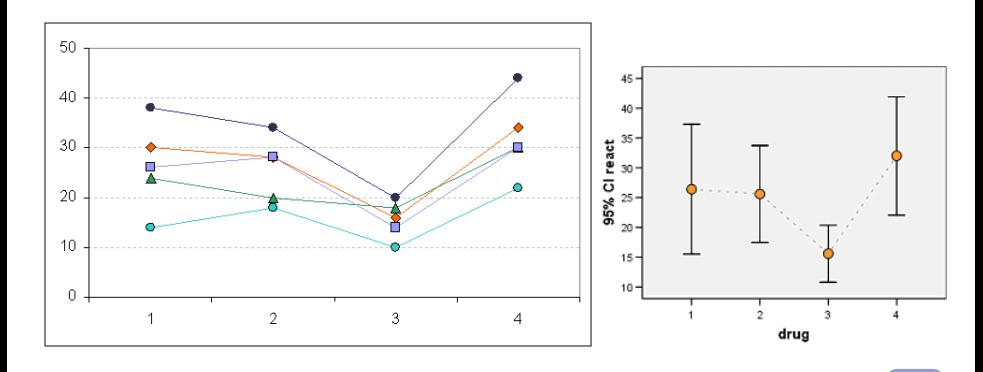

#### <span id="page-29-0"></span>Is there an effect of drug on reaction times?

You can compute each SS with the General Linear Model (Analyze>General Linear Model>Univariate)

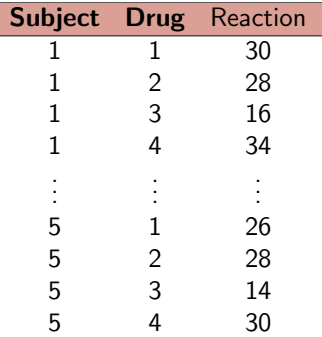

Factors: Drug (fixed), Subject (random) DV: Reaction Model: Full factorial

BCN Statistics Course Repeated measures ANOVA 15/35

#### **Tests of Between-Subiects Effects**

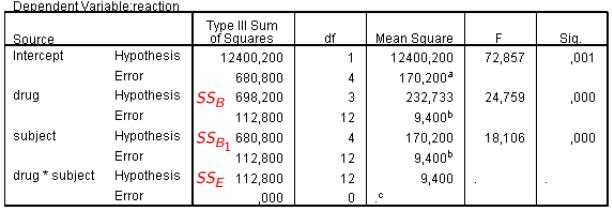

a. MS(subject)

b. MS(drug \* subject)

c. MS(Error)

#### **Tests of Between-Subiects Effects**

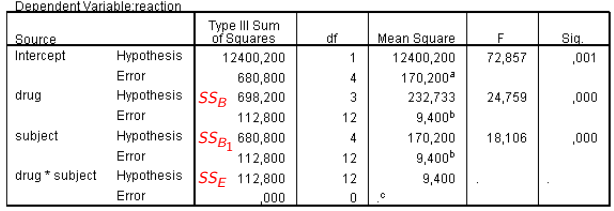

a. MS(subject)

b. MS(drug \* subject)

c. MS(Error)

#### Notes:

\n- ■ 
$$
SS_W = SS_{B_1} + SS_E = 793.600
$$
\n- ■  $SS_{\text{Model}} = SS_B + SS_{B_1} = 1379.000$
\n- ■  $SS_T = SS_{\text{Model}} + SS_E = 1491.800$
\n- ■ Drug has a significant effect on reaction time  $(F(3, 12) = 24.76, p < .001)$
\n

Alternative way to do the univariate test: Analyze>General Linear Model>Repeated Measures.

Focus on the 'Sphericity Assumed' part (to be explained later)

Alternative way to do the univariate test:

Analyze>General Linear Model>Repeated Measures.

Focus on the 'Sphericity Assumed' part (to be explained later)

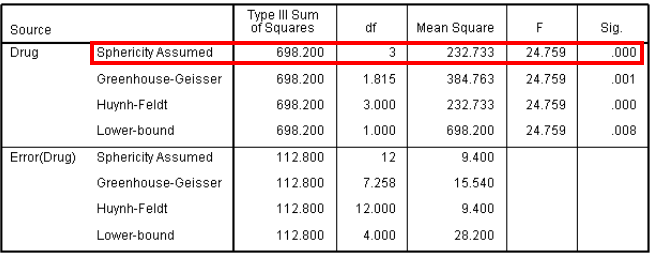

**Tests of Within-Subiects Effects** 

Measure:MEASURE 1

"RM-ANOVA removes individual differences between subjects from error SS<sub>W</sub>"

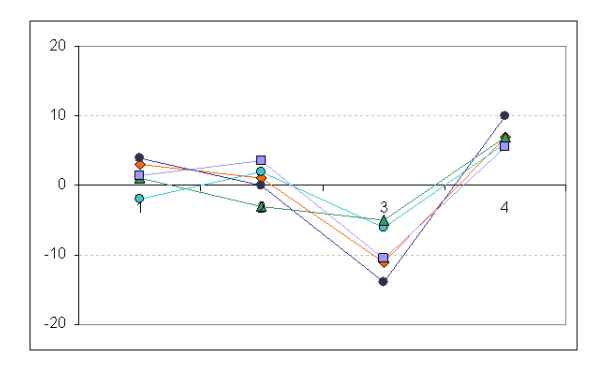

Compare with the setting disregarding subjects blocking:  $\bullet$ 

<span id="page-35-0"></span>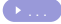

#### In general,

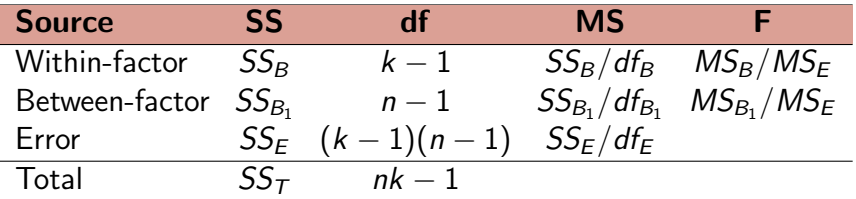

In general,

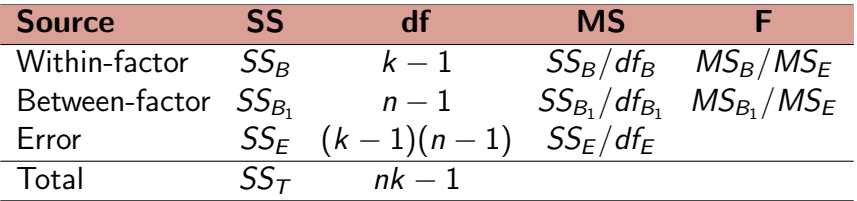

Subject SS  $(SS_{B_1})$ : Variance between subjects.

In general,

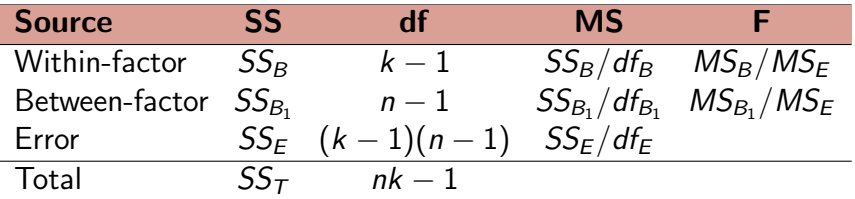

- Subject SS  $(SS_{B_1})$ : Variance between subjects.
- **T** Treatment SS ( $SS_B$ ): Part of variance within subjects due to differences beetween treatments.
- **E**rror SS ( $SS_E$ ): Interaction part (to which extent subjects respond differently to treatments).

In general,

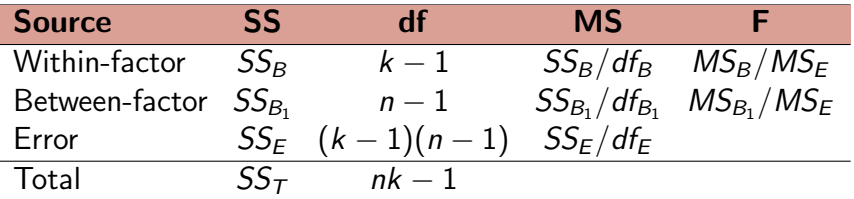

- Subject SS  $(SS_{B_1})$ : Variance between subjects.
- **T** Treatment SS ( $SS_B$ ): Part of variance within subjects due to differences beetween treatments.
- **E**rror SS ( $SS_F$ ): Interaction part (to which extent subjects respond differently to treatments).

The  $F$  tests in the table are the univariate tests for repeated measures analysis.

<span id="page-40-0"></span>New approach: Regard each treatment level (or timepoint) as a DV.

In this way the repeated measures of one subject are a multivariate observation of the dependent variables.

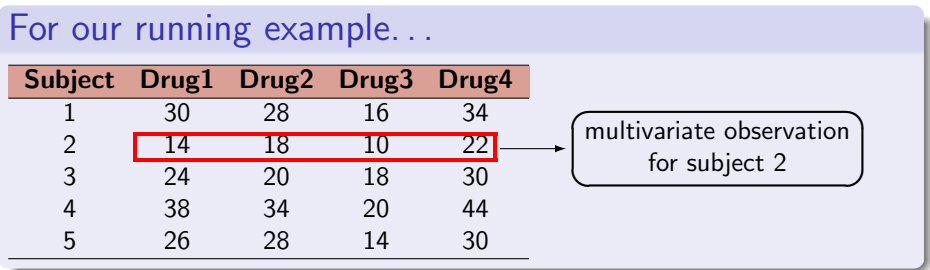

The main goal remains the same: Test

$$
H_0: \mu_1=\mu_2=\cdots=\mu_k.
$$

$$
H_0: \mu_1=\mu_2=\cdots=\mu_k
$$

$$
H_0: \mu_1=\mu_2=\cdots=\mu_k
$$

Testing  $H_0$  is similar to testing

$$
H_0: \left(\begin{array}{c} \mu_1 - \mu_2 \\ \mu_2 - \mu_3 \\ \vdots \\ \mu_{k-1} - \mu_k \end{array}\right) = \left(\begin{array}{c} 0 \\ 0 \\ \vdots \\ 0 \end{array}\right)
$$

.

$$
H_0: \mu_1=\mu_2=\cdots=\mu_k
$$

Testing  $H_0$  is similar to testing

$$
H_0: \left(\begin{array}{c} \mu_1-\mu_2 \\ \mu_2-\mu_3 \\ \vdots \\ \mu_{k-1}-\mu_k \end{array}\right)=\left(\begin{array}{c} 0 \\ 0 \\ \vdots \\ 0 \end{array}\right).
$$

This test is multivariate because several (transformed) DVs are being compared in simultaneous. This is the generalization of the matched-pairs t-test

- $\blacksquare$  There are several multivariate tests available: SPSS routinely reports four of them:
	- Wilk's Λ (use this test 'by default').
	- **Pillai-Bartlett trace.**
	- **Hotelling-Lawley trace.**
	- Roy's largest root.

- $\blacksquare$  There are several multivariate tests available: SPSS routinely reports four of them:
	- $\blacksquare$  Wilk's Λ (use this test 'by default').
	- **Pillai-Bartlett trace.**
	- **Hotelling-Lawley trace.**
	- Roy's largest root.

For our drug example:

| Effect |                    | Value  |                       | Hypothesis df | Error df | Sia. |
|--------|--------------------|--------|-----------------------|---------------|----------|------|
| Drug   | Pillai's Trace     | 977    | $28.412$ <sup>a</sup> | 3.000         | 2.000    | .034 |
|        | Wilks' Lambda      | .023   | 28.412ª               | 3.000         | 2.000    | .034 |
|        | Hotelling's Trace  | 42.618 | $28.412^a$            | 3.000         | 2.000    | .034 |
|        | Roy's Largest Root | 42.618 | 28.412ª               | 3,000         | 2.000    | .034 |

Multivariate Tests<sup>b</sup>

a. Exact statistic

b. Design: Intercept Within Subjects Design: Drug

#### Any of the tests rejects  $H_0$ , i.e., drug has an effect on reaction times.

BCN Statistics Course Repeated measures ANOVA 22/35

# <span id="page-46-0"></span>RM-(M)ANOVA: Assumptions

Assumptions needed to perform the univariate/multivariate tests: For both tests:

- **1 Independence** of observations (between subjects).
- 2 Multivariate normality (i.e., each subgroup is normally distributed).
- Extra assumption for univariate F-test:
	- <sup>3</sup> Compound symmetry:
		- **Natiance is homogeneous across treatment levels (homogeneity of** variances)

$$
\sigma_{\mathcal{T}_1}^2 = \sigma_{\mathcal{T}_2}^2 = \cdots = \sigma_{\mathcal{T}_k}^2,
$$

and

Covariances are homogeneous across treatment levels

$$
\sigma_{\mathcal{T}_1,\mathcal{T}_2}=\sigma_{\mathcal{T}_1,\mathcal{T}_3}=\cdots=\sigma_{\mathcal{T}_{k-1},\mathcal{T}_k}.
$$

# RM-(M)ANOVA: Assumptions

- **Compound symmetry** is a highly restrictive condition which is not realistic in practice.
- It was shown that compound symmetry is sufficient but not necessary for the F-tests to be valid (i.e., compound symmetry is too strong).
- $\blacksquare$  A more relaxed condition, under which the F-tests are valid, is sphericity:

All variances of all pairwise differences between pairs of repeated measures are equal:

$$
\sigma_{T_1 - T_2}^2 = \sigma_{T_1 - T_3}^2 = \cdots = \sigma_{T_{k-1} - T_k}^2.
$$

SPSS tests the sphericity assumption with Mauchly's test. The goal is to NOT reject  $H_0$ .

(This test is sensitive to departures from normality.)

SPSS tests the sphericity assumption with Mauchly's test. The goal is to NOT reject  $H_0$ .

(This test is sensitive to departures from normality.)

#### For our drug example:

#### Mauchly's Test of Sphericity<sup>b</sup>

Measure:MEASURE 1

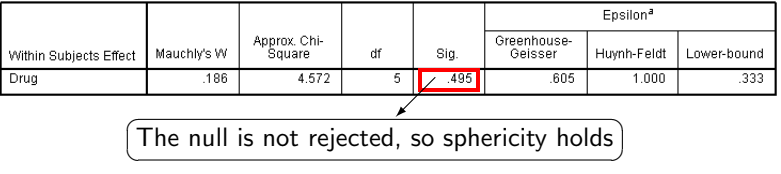

Q: What if sphericity is violated?

Q: What if sphericity is violated?

A: Then the univariate  $F$ -test is biased (Type I error is increased).

Q: What if sphericity is violated?

A: Then the univariate  $F$ -test is biased (Type I error is increased).

Q: How to avoid this problem?

- Q: What if sphericity is violated?
- A: Then the univariate  $F$ -test is biased (Type I error is increased).
- Q: How to avoid this problem?
- A: There are two possibilities:
	- $\blacksquare$  Introduce a correction in the univariate test, or
	- Use the multivariate test.

- Q: What if sphericity is violated?
- A: Then the univariate  $F$ -test is biased (Type I error is increased).
- Q: How to avoid this problem?
- A: There are two possibilities:
	- $\blacksquare$  Introduce a correction in the univariate test, or
	- Use the multivariate test.

Q: How to correct lack of sphericity in the univariate test?

- Q: What if sphericity is violated?
- A: Then the univariate  $F$ -test is biased (Type I error is increased).
- Q: How to avoid this problem?
- A: There are two possibilities:
	- $\blacksquare$  Introduce a correction in the univariate test, or
	- Use the multivariate test.

Q: How to correct lack of sphericity in the univariate test? A: Adjust the degrees of freedom of the  $F$  statistic before doing the tests (epsilon corrections).

In SPSS: Look at

- Greenhouse-Geisser correction.
- **Huynh-Feldt correction.**

Univariate test of  $H_0$ :  $\mu_1 = \mu_2 = \cdots = \mu_k$  with epsilon corrections for the drug example:

Mauchly's Test of Sphericity<sup>b</sup>

Measure:MEASURE 1

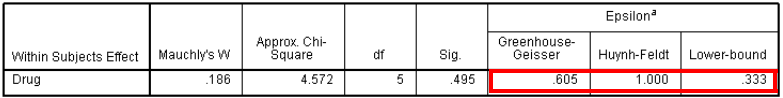

#### **Tests of Within-Subjects Effects**

Measure:MEASURE 1

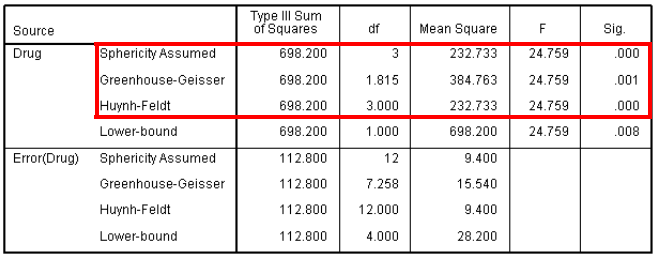

$$
H_0: \mu_1=\mu_2=\cdots=\mu_k
$$

In general:

- Greenhouse-Geisser correction is too conservative: Overreject  $H_0$ .
- Huynh-Feldt correction too liberal: Underreject  $H_0$ .

$$
H_0: \mu_1=\mu_2=\cdots=\mu_k
$$

In general:

- Greenhouse-Geisser correction is too conservative: Overreject  $H_0$ .
- **H**uynh-Feldt correction too liberal: Underreject  $H_0$ .

A simplified rule which is half-way between Greenhouse-Geisser and Huynh-Feldt corrections is the following:

- **1** Compute the average of both epsilons (G-G and H-F), say  $\bar{\varepsilon}$  $2 \mid$  If...
	- $\bar{\varepsilon}$   $>$  .7: Use Huynh-Feldt correction.
	- $\bar{\varepsilon}$   $\leq$  7 or nothing is known about sphericity: Use Greenhouse-Geisser correction.

<span id="page-59-0"></span>Both methods are good for controlling for type I errors.

Both methods are good for controlling for type I errors.

#### 'Sphericity' criterion

**If sphericity is violated (** $\varepsilon$  < .7) and sample size is larger **than**  $k + 10$ : Use multivariate test statistics.

(Because these statistics do not depend on this assumption, and they are more powerful under these conditions.)

Both methods are good for controlling for type I errors.

#### 'Sphericity' criterion

**If sphericity is violated** ( $\varepsilon$  < .7) and sample size is larger **than**  $k + 10$ : Use multivariate test statistics.

(Because these statistics do not depend on this assumption, and they are more powerful under these conditions.)

**If sphericity holds (** $\varepsilon > .7$ ) or sample sizes are small: Use univariate test statistics

(Because it is more powerful, i.e., presence of effects is better detected.)

Both methods are good for controlling for type I errors.

#### 'Sphericity' criterion

**If sphericity is violated** ( $\varepsilon$  < .7) and sample size is larger **than**  $k + 10$ : Use multivariate test statistics.

(Because these statistics do not depend on this assumption, and they are more powerful under these conditions.)

**If sphericity holds** ( $\varepsilon > .7$ ) or sample sizes are small: Use univariate test statistics

(Because it is more powerful, i.e., presence of effects is better detected.)

#### 'Missing values' criterion

Use univariate tests if there are missing values.

<span id="page-63-0"></span>Both the univariate and multivariate tests are omnibus tests: They only detect overall effects.

We can understand better the within-factor effect by decomposing it into parts.

Both the univariate and multivariate tests are omnibus tests: They only detect overall effects.

We can understand better the within-factor effect by decomposing it into parts.

Q: How to do it?

Both the univariate and multivariate tests are omnibus tests: They only detect overall effects.

We can understand better the within-factor effect by decomposing it into parts.

Q: How to do it? A: Using contrasts.

SPSS has several contrasts available (Deviation, Helmert, Polynomial. . . ).

Polynomial contrasts are interesting since it additively decomposes (and tests) the within-factor effect in linear, quadratic, cubic,. . . , effects: Trend analysis

('Additively' due to the orthogonality of polynomial contrasts.)

#### **Tests of Within-Subjects Effects**

#### Measure:MEASURE 1

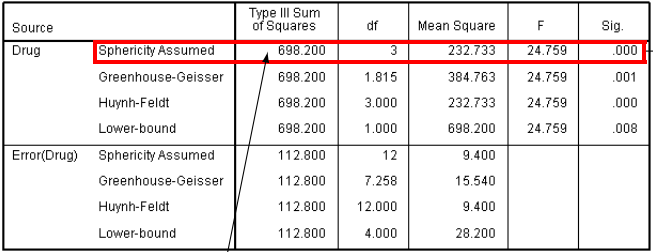

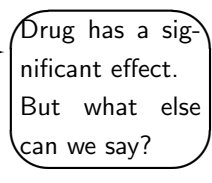

#### **Tests of Within-Subjects Contrasts**

Measure: MEASURE 1

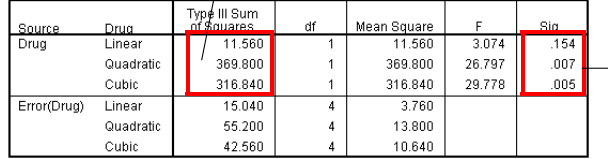

The effect of drug  $\overline{\phantom{a}}$ on reaction times is not significantly linear (but quadratic and cu- $\phi$ ic trends are sig.)

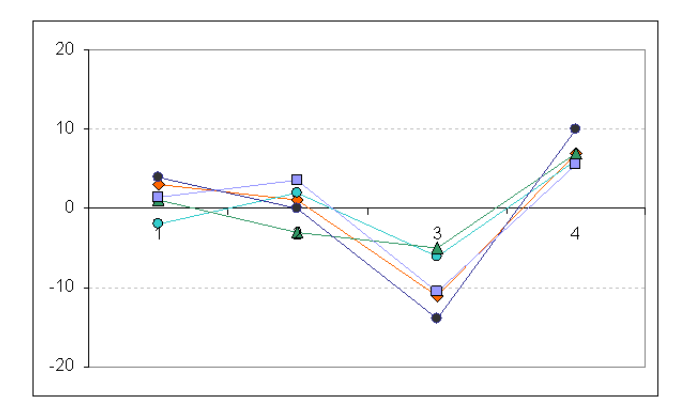

#### <span id="page-68-0"></span>Post hoc procedures

In RM-(M)ANOVA we can also use post hoc procedures.

These procedures allow doing multiple comparisons while preventing capitalization by chance (inflation of overall type I error).

In general:

- **If sphericity is violated** ( $\varepsilon$  < .7): Use Bonferroni procedure.
- **If sphericity holds (** $\varepsilon > .7$ ): Use Tukey procedure.

Note: Bonferroni is directly available in SPSS in 'Options' button of GLM's Repeated Measures menu; Tukey is not. Use of syntax files is needed (downloadable from SPSS' website, for example).

#### Post hoc procedures

#### For our drug example:

**Pairwise Comparisons** 

Measure:MEASURE 1

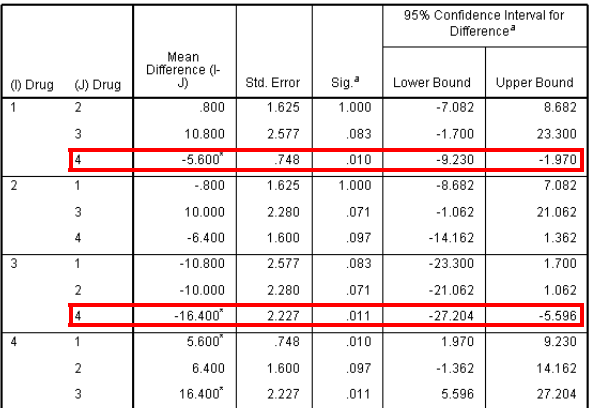

Based on estimated marginal means

a. Adjustment for multiple comparisons: Bonferroni.

\*. The mean difference is significant at the .05 level.

# <span id="page-70-0"></span>Extending RM-ANOVA

- The RM-ANOVA situation covered here is the simplest: One within-factor (drug) only.
- The experimental design can be more complicated:
	- One between, one within design (Situation 2).
	- One between, two within design (Situation 3).
	- $\blacksquare$  Two between, one within design (Situation 4).

. . .

#### RM-ANOVA can fit any of these extensions.